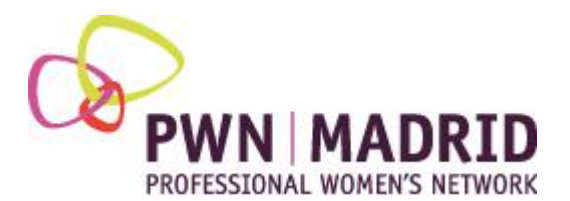

## **PROGRAMA DE MENTORING 2019**

# **XIII EDICIÓN – SEGUNDO SEMESTRE**

**WORDPRESS, LA HERRAMIENTA PARA COMUNICAR NUESTROS PROYECTOS EN LA WEB**

### **BIO JOSÉ MARÍA CASTRILLÓN MONTES**

Ingeniero de Caminos, Canales y Puertos, habiendo desarrollado en los primeros años de su actividad proyectos de obras marítimas y posteriormente efectuando el control de los proyectos de construcción de la LAV Madrid-Zaragoza-Barcelona-F. Francesa en el tramo Zaragoza-Lleida.

Los últimos 19 años, dedicado a la comunicación y marketing de los proyectos de construcción en la compañía Acciona Infraestructuras, dando soporte a numerosos proyectos de licitación, nacionales e internacionales de la compañía, empleando las nuevas tecnologías al servicio de la ingeniería civil.

Autor del blog de tendencias sobre innovación en la construcción, https://construinnova.net/

### **DESCRIPCIÓN DEL PROGRAMA**

Wordpress es uno de los CMS (Content Manager System) más usado en internet. Numerosos proyectos web (blogs, páginas web de todo tipo, etc.) están desarrollados con esta herramienta, siendo una de las mejores alternativas existentes para comunicar todo tipo de proyectos en la web.

En el programa veremos qué es lo que hay que tener en cuenta para iniciar un proyecto web y aprenderemos a manejar WordPress, a configurarlo para nuestro propósito y a emplear todo su potencial a través del conocimiento de sus plugins más significativos.

Durante el programa se desarrollará un ejemplo en común.

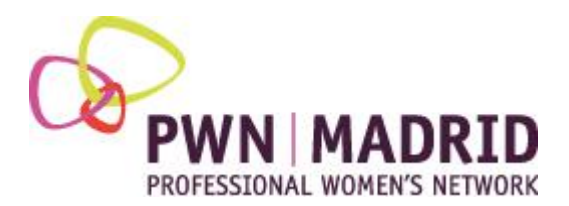

## **OBJETIVOS DEL PROGRAMA**

- Aprender a organizar la información que queremos presentar y plasmarla con la ayuda de wordpress para tener presencia en internet.
- Conocer y aprender a usar wordpress para comunicar nuestros proyectos.

### **CONTENIDO DE LAS SESIONES**

#### **Sesión 1:**

- Que es WordPress. Que elementos hay que tener en cuenta para afrontar un proyecto en la web.
- Instalar WordPress en nuestro ordenador.

#### **Sesión 2:**

- Anatomía de un sitio web. Elementos que lo conforman. Concepto de usabilidad. Consideraciones para que el proyecto digital se adapte a los distintos dispositivos móviles: tablets y smartphones.
- El lenguaje a emplear en los espacios digitales. Recomendaciones. Tipografías más adecuadas y donde conseguirlas. Hipervínculos e interactividad.

#### **Sesión 3:**

- Empleo de elementos multimedia en el espacio digital. Imágenes, audio y video. Optimización de estos elementos. Donde conseguirlos.
- Posicionamiento en la red. SEO. Aspectos generales a tener en cuenta para que Google posicione nuestro espacio digital en los primeros lugares y como aplicarlos.

#### **Sesión 4:**

- Como publicar mi espacio digital en internet. Pasar el proyecto digital del ordenador a un servidor en internet.
- Seguridad de nuestro espacio digital. Elementos a tener en cuenta para protegernos de posibles ataques externos. Manejo y configuración de copias de seguridad.

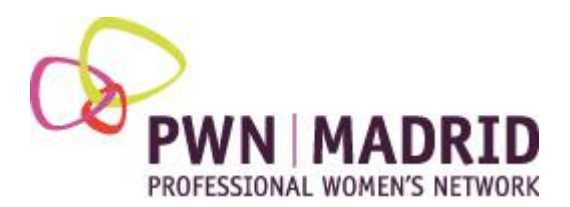

## **IMPARTICIÓN DE LAS SESIONES**

- **Modalidad presencial**, con apoyo a través de una página web.
- **Impartición:**
	- o **Sesión 1 –** día 07/11/19, de 18:00 /19:00 a 20:00 /21:00,
	- o **Sesión 2 –** día 14/11/19, de 18:00 /19:00 a 20:00 /21:00**,**
	- o **Sesión 3 –** día 21/11/19, de 18:00 /19:00 a 20:00 /21:00,
	- o **Sesión 4 –** día 28/11/19, de 18:00 /19:00 a 20:00 /21:00,

Las fechas son orientativas, pudiendo cambiarse al principio de mutuo acuerdo, pero una vez fijadas se procurará no modificarlas. Para sacarle más partido al mentoring es necesario que las sesiones sean en semanas consecutivas

#### • **Requerimientos para l@s mentees:**

- o El programa es eminentemente práctico por lo que el tiempo a dedicar después de cada sesión dependerá de los objetivos que tengan l@s mentees.
- o Destinado a aquell@s mentees que quieran publicar contenido en la web o que, teniéndolo quieran aprender a usar wordpress y emplearlo en su proyecto. A las sesiones hay que acudir con ordenador portátil.